# **time-series-metadata Documentation**

**Maximilian Gruber, Björn Ludwig, Bang Xiang Yong, Benedikt Seeger**

**Sep 04, 2020**

## Getting started:

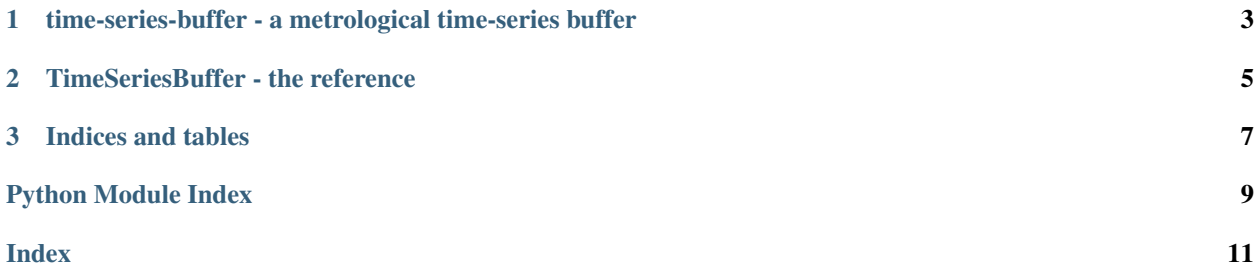

time-series-buffer is a Python software package developed by software developers and researchers from [Physikalisch-](www.ptb.de)[Technische Bundesanstalt](www.ptb.de) (Germany) as part of the joint European Research Project [EMPIR 17IND12 Met4FoF](https://met4fof.eu)<sup>[1](#page-4-0)</sup> and the German research project [FAMOUS](https://famous-project.eu)<sup>[2](#page-4-1)</sup>.

For the *time-series-buffer* homepage go to [GitHub](https://github.com/PTB-PSt1/time-series-buffer)<sup>[3](#page-4-2)</sup>.

time-series-buffer is written in Python 3 and strives to run with [all Python versions with upstream support](https://devguide.python.org/#status-of-python-branches)<sup>[4](#page-4-3)</sup>. Currently it is tested to work with Python 3.5 to 3.8.

[Python package](https://pypi.org/project/time-series-buffer/)<sup>[5](#page-4-4)</sup> [Documentation Status](https://time-series-buffer.readthedocs.io/en/latest/)<sup>[6](#page-4-5)</sup>

<span id="page-4-0"></span><sup>1</sup> https://met4fof.eu

<span id="page-4-1"></span><sup>2</sup> https://famous-project.eu

<span id="page-4-2"></span><sup>3</sup> https://github.com/PTB-PSt1/time-series-buffer

<span id="page-4-3"></span><sup>4</sup> https://devguide.python.org/#status-of-python-branches

<span id="page-4-4"></span><sup>5</sup> https://pypi.org/project/time-series-buffer/

<span id="page-4-5"></span><sup>6</sup> https://time-series-buffer.readthedocs.io/en/latest/

## CHAPTER 1

## <span id="page-6-0"></span>time-series-buffer - a metrological time-series buffer

This package provides support for time-series buffering based on the build-in Python collections.deque.

The package is developed and maintained at the "Physikalisch-Technische Bundesanstalt" by Björn Ludwig and Maximilian Gruber.

## CHAPTER 2

### TimeSeriesBuffer - the reference

- <span id="page-8-1"></span><span id="page-8-0"></span>**class** time\_series\_buffer.buffer.**TimeSeriesBuffer**(*maxlen=10*, *return\_type='array'*) Custom buffer class, that allows to save streams of time-series with uncertainty in timestamps and values. Acts like a FIFO buffer.
	- **add**(*data=None*, *time=nan*, *time\_unc=0.0*, *val=nan*, *val\_unc=0.0*) Append one or more new datapoints to the buffer. A datapoint consists of the tuple (time, time\_uncertainty, value, value\_uncertainty).

#### Parameters

- **data** (iterable of iterables with shape (N, M) (default: None)) – If given, all other kwargs are ignored.
	- M==2 (pairs): assumed to be like (time, value)
	- M==3 (triple): assumed to be like (time, value, value\_unc)
	- M==4 (4-tuple): assumed to be like (time, time\_unc, value, value\_unc)
- **time** (float, or iterable of float/ufloat (default: np.nan)) Timestamp(s) to be added.
- **time\_unc** (float, or iterable of float (default: 0.0)) Uncertainty(ies) of the timestamp(s) to be added.
- **val** ((iterable of) float/ufloat (default: np.nan)) Value(s) to be added.
- **val\_unc** ((iterable of) float (default: 0.0)) Uncertainty(ies) of the value(s) to be added.
- **time\_unc, val, val\_unc need to be of same shape, but** uncertainties can be omitted.  $(t \text{ime}_t)$  -

#### **pop**(*n\_samples=1*)

Return the next *n\_samples* from the left side of the buffer.

View the latest *n* additions to the buffer. Returns the format that was specified during init of the buffer.

<span id="page-9-0"></span>**Parameters <b>n** (int (default: 1)) – How many datapoints to return.

Returns

Return type Depends on return\_type, see \_\_init\_\_() for details

**show**(*n\_samples=1*)

View the latest *n\_samples* additions to the buffer. Returns the format that was specified during init of the buffer.

Parameters **n\_samples** (int (default: 1)) – How many samples to return. Return all samples in buffer, if set to -1.

Returns

Return type Depends on return\_type, see \_\_init\_\_() for details

# CHAPTER 3

Indices and tables

- <span id="page-10-0"></span>• genindex
- modindex
- search

Python Module Index

<span id="page-12-0"></span>t

time\_series\_buffer.buffer, [5](#page-8-0)

### Index

## <span id="page-14-0"></span>A

add() (*time\_series\_buffer.buffer.TimeSeriesBuffer method*), [5](#page-8-1)

### P

pop() (*time\_series\_buffer.buffer.TimeSeriesBuffer method*), [5](#page-8-1)

## S

show() (*time\_series\_buffer.buffer.TimeSeriesBuffer method*), [6](#page-9-0)

## T

```
time_series_buffer.buffer (module), 5
TimeSeriesBuffer (class in
      time_series_buffer.buffer), 5
```